# **Pearson Edexcel Level 2**

## **Certificate in Digital Applications Unit 1: Developing Web Products**

13 January 2014 – 17 January 2014<br> **Time: 2 hours 30 minutes DA201/01 Time: 2 hours 30 minutes**

Paper Reference

**You must have:** A computer workstation, appropriate software, ASSETS folder containing data files and EVALUATION.doc, blank paper for design work

### **Instructions**

- **•** Complete **all** activities.
- **•** You must **not** use the internet during this test.

## **Information**

- **•** There is **ONE** task in this examination paper, containing **TWO** activities.
- **•** The ASSETS folder in your user area includes all the content and information you need.
- **•** The invigilator will tell you where to store your work.
- The invigilator will tell you where to store<br>• You may use blank paper for design work.
- You may use blank p<br>• The total mark is **50**.
- **•** The total mark is **50**.<br>**•** The marks for **each** activity are shown in brackets – use this as a guide as to how much time to spend on each activity.

## **Advice**

- **•** Read the task and instructions on pages 2–3.
- Read the task and instruc<br>• Save your work regularly.
- **•** Save your work re<br>• Check your work.

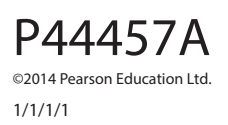

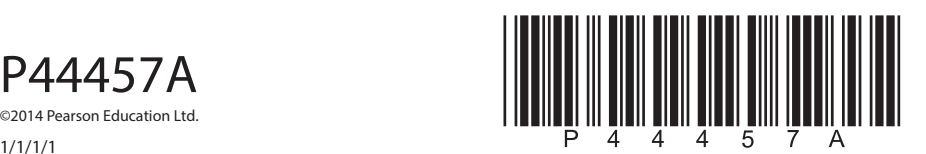

**Turn over** 

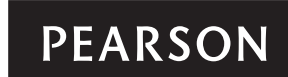

#### **CLIENT BRIEF**

The Recycle Drive is a national, government-run campaign. Its aim is to encourage recycling and reduce the amount of waste sent to landfills.

The Recycle Drive requires a microsite aimed at encouraging schools and colleges to recycle paper and waste.

The basis for the content and information for the microsite can be found in the ASSETS folder.

#### **Overall site requirements**

- Five pages:
	- home page
	- benefits of recycling page
	- recycling page that links to two further pages:
		- paper recycling page
		- composting page.
- Content must be visible without scrolling at a resolution of 1024 x 768 pixels.
- A colour scheme that reflects the environmentally friendly theme of the campaign.
- Facts about The Recycle Drive campaign, which should be taken from the INFO.rtf file, this text may be edited.
- Images to be taken from the ASSETS folder, these may be edited.
- Accessibility features for visually impaired users.
- A consistent design across the microsite.

#### **Other requirements**

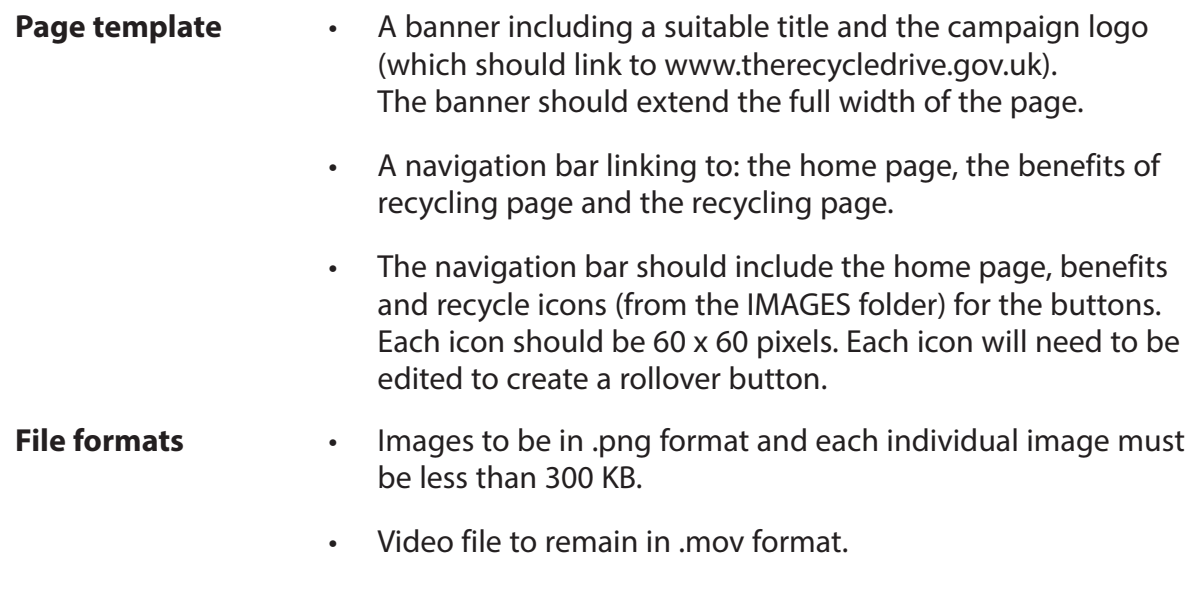

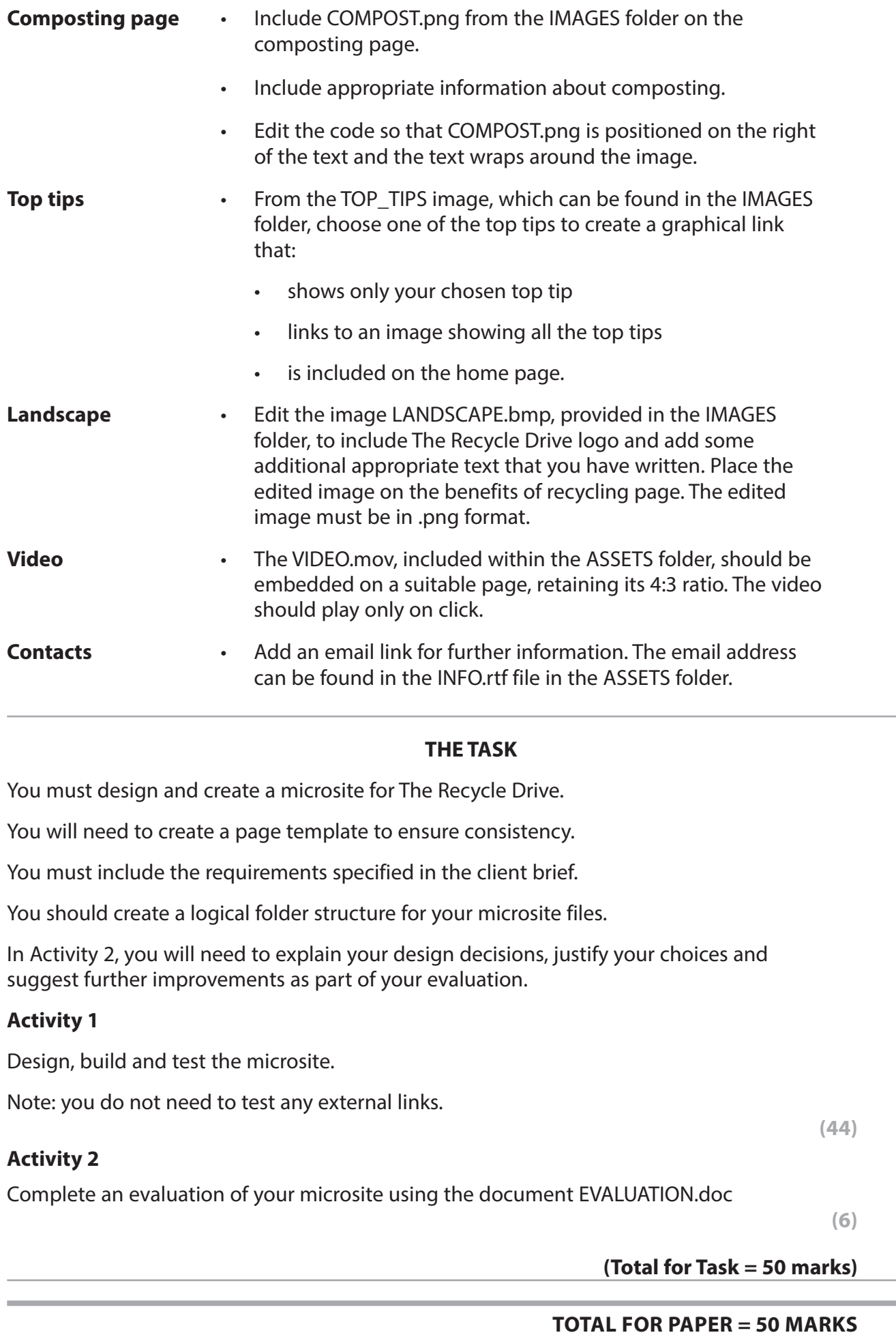

**BLANK PAGE**